Présentation de Plone Gestionnaire de contenus

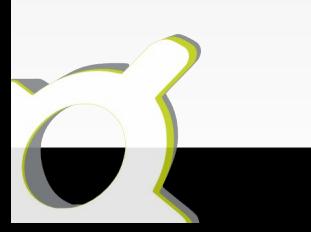

### Présentations

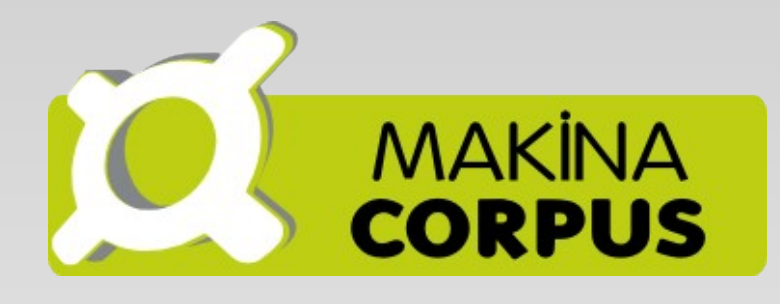

### **Eric Bréhaut**

**Développeur / Chef de projet**

**Emmanuelle Helly**

**Développeuse / Intégratrice**

**Chez Makina Corpus**

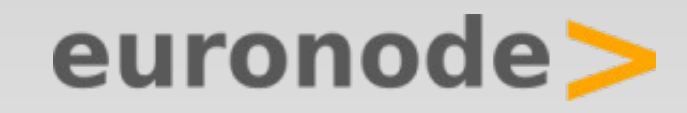

**Alexandre Guy**

**Fondateur d'Euronode**

### Sommaire

- **Présentation générale**
- **Findmulation et utilisation standard**
- **Extensibilité**
- **Design**
- **Questions / Réponses**

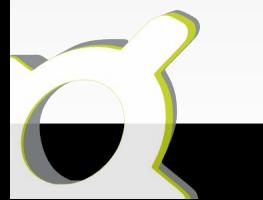

#### Présentation générale

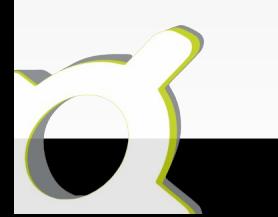

### Présentation générale

- **Plone et les autres CMS open-source**
- **Caractéristiques de Plone**
- **Technologies sous-jacentes**

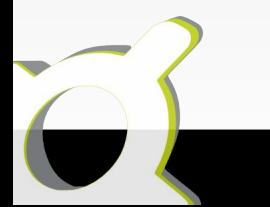

### Caractéristiques de Plone

- **Un produit de Zope dédié à la gestion de contenu (CMS)**
- **Personalisable**
	- Apparence (CSS, gabarits)
	- Fonctionnel (workflow, type de contenu)
	- Developpement de « Produits »

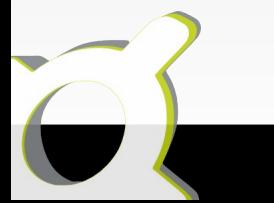

# Plone et les autres CMS open-source

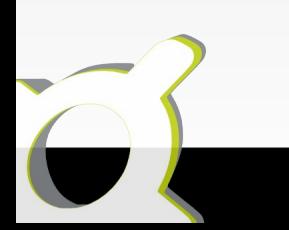

# Technologies sous-jacentes (1/3)

#### **Python**

- langage objet
- $\cdot$  nombreuses librairies « built-in »
- Indentation syntaxique
- **Zope**

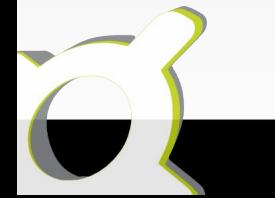

# Technologies sous-jacentes (2/3)

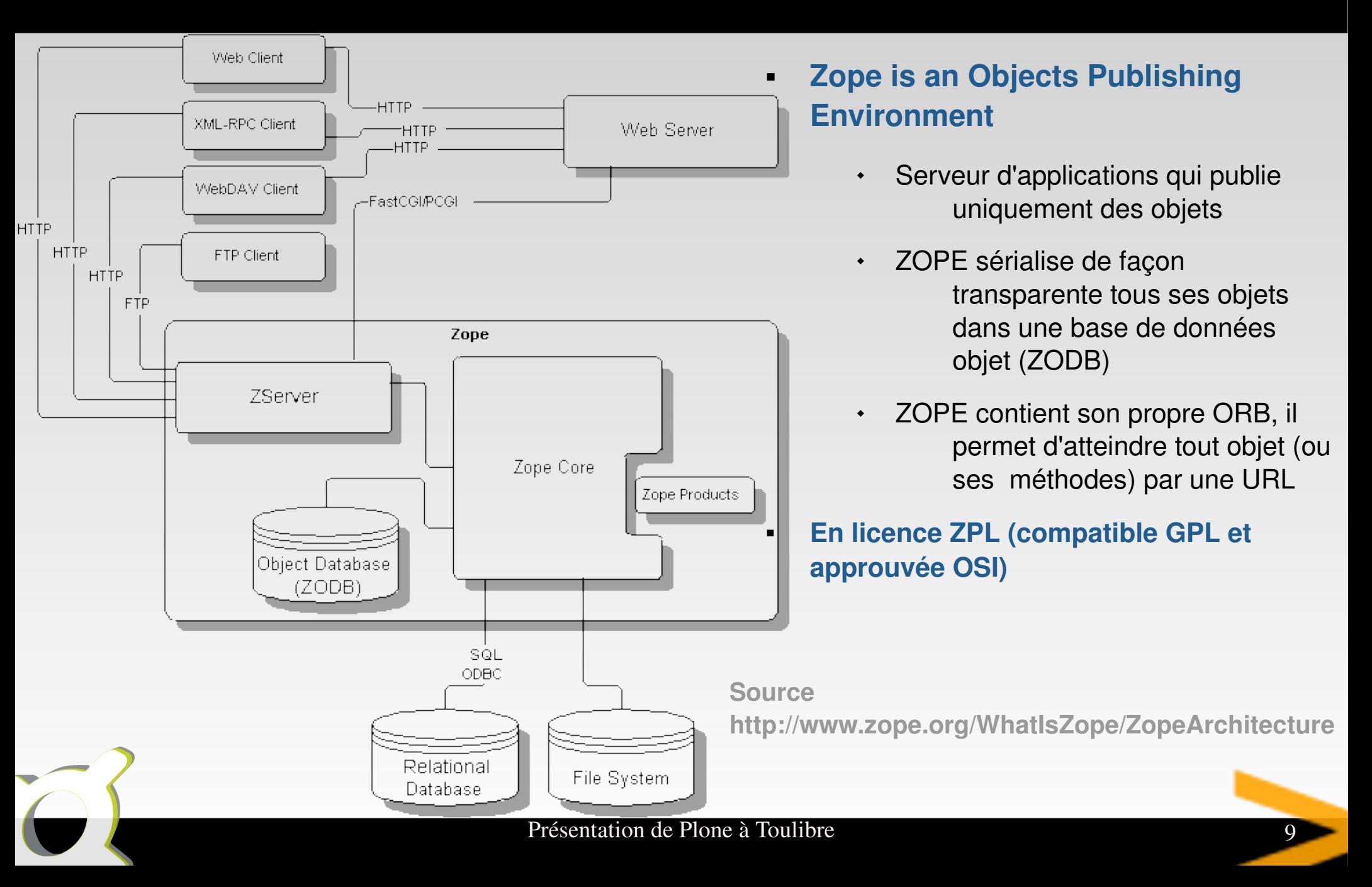

# Technologies sous-jacentes (3/3)

- **Composants techniques**
	- Serveur HTTP (ZServer)
	- Base de donnée Objets (ZODB)
	- Moteur Indexation/Recherche (Zcatalog)
	- Langages de Template (DTML/ZPT)
	- Gestion des utilisateurs et des droits
	- Interface d'administration (ZMI)

#### **En licence ZPL (compatible GPL et approuvée OSI)**

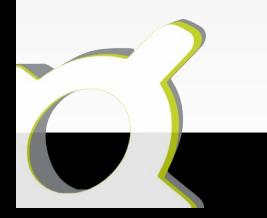

#### Installation et configuration minimale

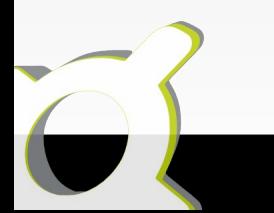

# Installation et configuration minimale

- **Installation standard**
- **Découverte de la ZMI (Zope Management Interface)**
- **Utiliser Zope derrière un autre serveur web**
	- Apache
	- Nginx

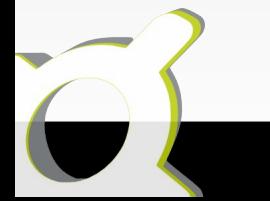

#### Utilisation standard

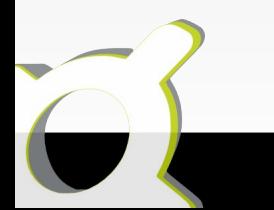

# Utilisation standard

- **Ajout et gestion du contenu**
- **Gestion des portlets**
- **Gestion des droits utilisateurs**
- **Gestion des workflows**

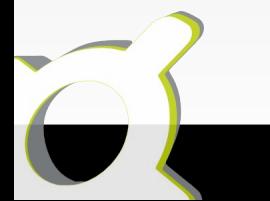

## Ajout et gestion du contenu

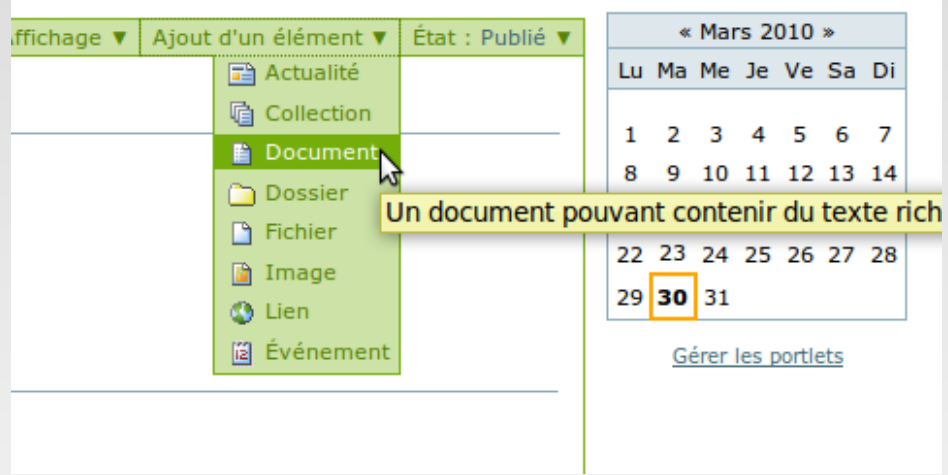

### **Nombreux contenus disponibles**

- Documents
- Images
- Collections ...
- **Gestion des motsclés, publication, auteur, ...**

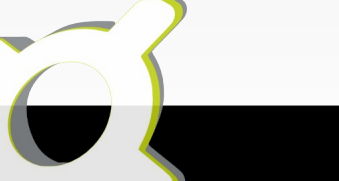

### Gestion des portlets

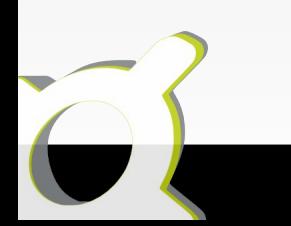

### Gestion des droits utilisateurs

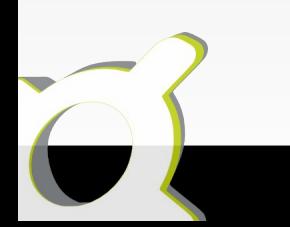

### Gestion des workflows

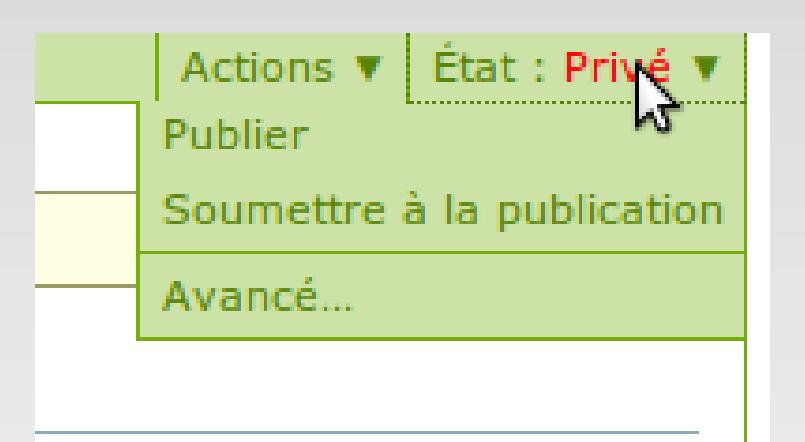

- **Plusieurs workflows disponibles**
- **Création de workflows**

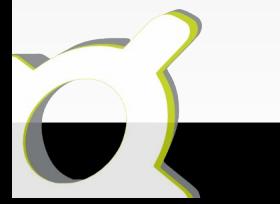

#### **Extensibilité**

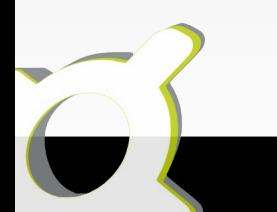

### **Extensibilité**

- **Ajout de produits supplémentaires**
- **Extension des types de contenu**

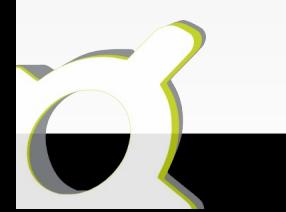

# Ajout de produits supplémentaires

- **Nombreux produits supportés par la communauté**
	- Produits plone: <http://plone.org/products>
	- Package python: <http://pypi.python.org/pypi>

#### **Exemples:**

- Products.Maps
- Plomino
- TinyMCE

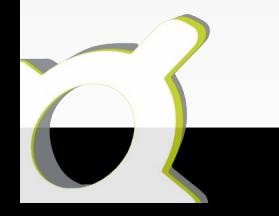

### Extension des types de contenu

**ATContent Types**

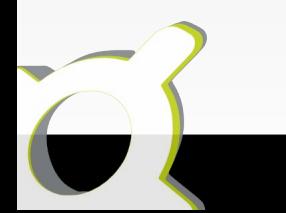

### Design

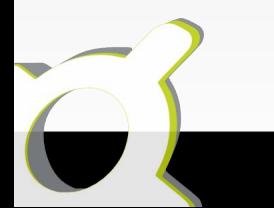

# Design

- **Création d'un produit de thème**
- **Ressources: images, templates et css**
- **Agencement des viewlets**
- **Modification d'un template**

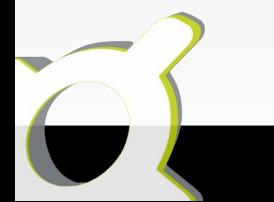

# Création d'un produit de thème

**S'aider de paste**

\$ paster create -t plone3 theme plonetheme.mytheme

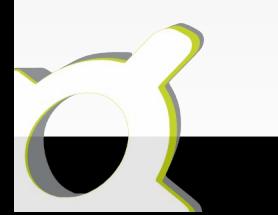

### Ressources: images, templates et css

#### **Déclaration des ressources**

- Feuilles de style
- Images
- Templates
- **Base properties**
- **Architecture par défaut**

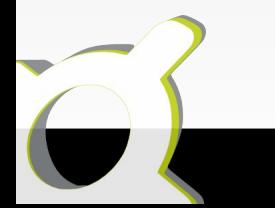

### Agencement des viewlets

- **Directement sur le site**
	- $\cdot$  http://domaine/siteplone/@@manage-viewlets
- **Dans le profile du produit skin**
	- nom du produit/profiles/default/viewlets.xml

### Modification d'un template

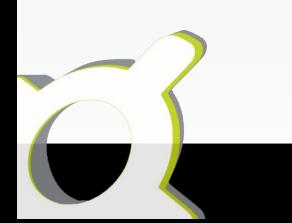

### **Ressources**

- **Site officiel, documentation : <http://plone.org/>**
- **Produits : <http://plone.org/products>**

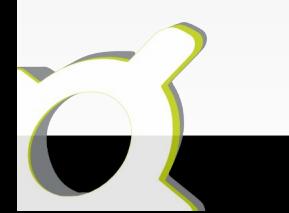

### Questions / Réponses

#### Merci de votre attention ;-)

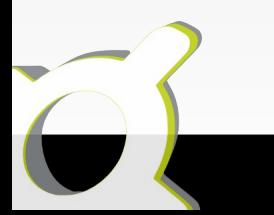